Редакция от 12 мая 2020

## **Как вести учет рабочего времени и оформлять табель на карантине**

Режим нерабочих дней изменил правила оформления табеля – его надо дополнить новым кодом. Рекомендация поможет вести табель в мае.

### **Кто ведет учет рабочего времени в карантин**

Чтобы определить, кто ведет табели, ориентируйтесь на локальный акт учреждения, который устанавливает эту обязанность для сотрудников. В карантин продолжают вести табель те же, кто ведет его в обычное время, например, централизованно или раздельно по структурным подразделениям. Контролирует заполнение табеля кадровая служба. О том, как вести учет рабочего времени в обычных условиях, читайте в [рекомендации.](https://vip.1cult.ru/#/document/16/17228/)

Вести учет рабочего времени в карантин обязательно. Учреждение должно действовать в интересах работников. Они имеют право на получение зарплаты в установленные сроки, в том числе в условиях карантина. А значит, бухгалтеру нужно выйти на работу, чтобы рассчитать и перечислить зарплату за апрель и май, кадровику – чтобы оформить кадровые документы. Посмотрите памятку, как вести учет рабочего времени.

Памятка. Как вести учет рабочего времени

### КАК ЗАПОЛНИТЬ ТАБЕЛЬ УЧЕТА РАБОЧЕГО ВРЕМЕНИ

Подготовьте бумажный или электронный бланк табеля и внесите информацию

- наименования структурных подразделений;

- Ф.И.О. и учетные номера работников;

- наименования должностей

Укажите номер табеля и отчетный период

Заполните табличную часть табеля, где для каждого дня есть две клетки

- в верхней клетке ставьте код;
- в нижней количество отработанных часов

Внесите отметки о причинах отклонений, если они подтверждены документами

Дополните табель собственными кодами для нестандартных ситуаций, для этого издайте приказ

В середине и конце месяца суммируйте число отработанных дней и часов

Укажите дату составления, подпишите табель и передайте в бухгалтерию Дата составления может не совпадать с последним днем месяца, если он выпал на выходной

Вы должны организовать работу бухгалтерии и кадрового отдела дистанционно или согласовать выход на работу специалистов с органами власти субъектов РФ. Сотрудникам, которые выходят на работу, вы обязаны обеспечить безопасность. То есть организовать их работу с учетом требований по предупреждению эпидемии. Подробнее о том, как проводить профилактику коронавируса, читайте в рекомендации.

### Как ввести новые коды для табеля учета рабочего времени

Учреждение культуры ведет табель учета рабочего времени по форме № 0504421 (утв. приказом Минфина от 30.03.2015 № 52н). Использовать другие формы табеля нельзя даже на карантине.

Условные обозначения, которые нужно использовать при заполнении табеля по форме № 0504421, приведены в [Методических указаниях,](https://vip.1cult.ru/#/document/99/420266549/XA00M2S2MD/) утвержденных [приказом Минфина от](https://vip.1cult.ru/#/document/99/420266549/)  [30.03.2015 № 52н](https://vip.1cult.ru/#/document/99/420266549/) (далее – Методические указания).

Введите новые обозначения, чтобы заполнить табель за нерабочие из-за коронавируса дни с 30 марта по 8 мая 2020 года. Например, «НОД» – Нерабочий день с сохранением зарплаты.

С 12 мая Президент отменил общероссийский режим нерабочих дней [\(указ от 11.05.2020](https://vip.1cult.ru/#/document/97/478957/)   $\mathcal{N}_2$  316). Теперь регионы самостоятельно вводят ограничительные меры и решают, какие организации могут приступить к работе и на каких условиях. Однако в [пункте 3](https://vip.1cult.ru/#/document/97/478957/dfas5y6thg/) указа № 316 прямо предусмотрено сохранение заработной платы за сотрудниками учреждений, деятельность которых приостановили или ограничили. Поэтому правила оплаты дней, в которых работники не могут трудиться, остались прежними.

Полагаем, что вы можете продолжать использовать в табеле специальный код, который вводили для нерабочих оплачиваемых дней. В приказе отметьте, что оплачивать этот день нужно как обычный рабочий день.

Коды для табеля, которые понадобятся в связи с ограничениями и нерабочими днями, посмотрите в таблице.

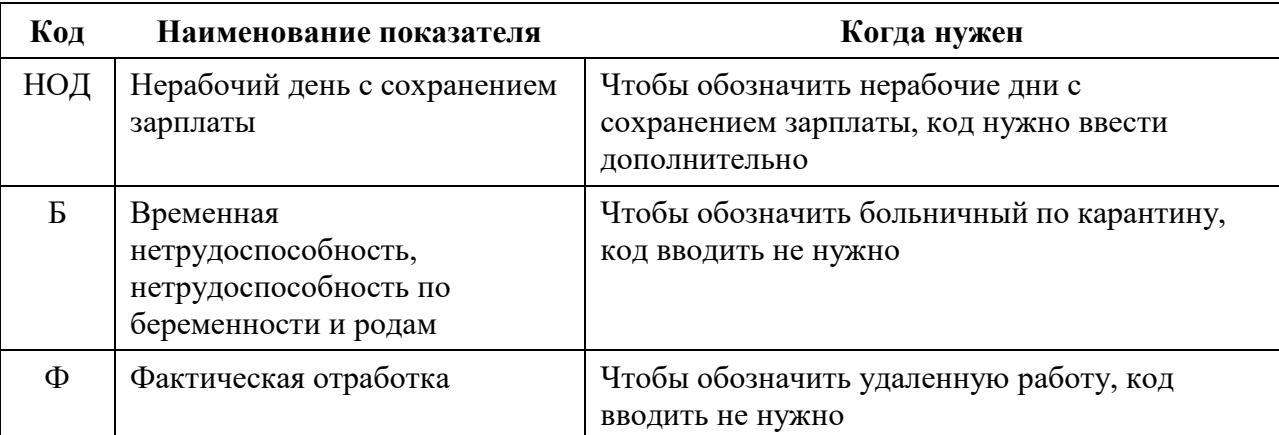

Таблица. **Коды для табеля учета рабочего времени, которые понадобятся в апреле и мае**

Чтобы ввести новые условные обозначения, новый код закрепите в учетной политике учреждения. Такой порядок установлен [Методическими указаниями.](https://vip.1cult.ru/#/document/99/420266549/XA00M2S2MD/) Для этого издайте [приказ](https://vip.1cult.ru/#/document/118/72976/) о внесении изменений в учетную политику.

# **Как заполнить табель учета рабочего времени на карантине**

Оплачиваемые дни нерабочего месяца не относятся ни к выходным, ни к нерабочим праздникам [\(письмо Минтруда от 26.03.2020 № 14–4/10/П-2696\)](https://vip.1cult.ru/#/document/99/564535631/). К тому же сотрудники учреждений проводят это время по-разному. Одни продолжают ходить на работу, другие трудятся удаленно, третьи отдыхают. А есть и те, кого посадили на карантин — из-за болезни или ради безопасности других людей.

Посмотрите, как будет выглядеть табель учета рабочего времени в разных ситуациях. Не забудьте по аналогии скорректировать табель за март, если это необходимо. Посмотрите, как подготовить скорректированный табель, в [рекомендации.](https://vip.1cult.ru/#/document/16/41770/dfasic9ysp/)

**Сотрудник трудится удаленно или в учреждении.** Неважно, где сотрудник выполняет свои обязанности. Кодом «Ф» отмечайте дни, когда сотрудники работают в учреждении или дома удаленно. Код означает фактическую отработку [\(Методические указания\)](https://vip.1cult.ru/#/document/99/420266549/XA00M2S2MD/). В нижней строке указывайте количество отработанных часов. Не забудьте отметить 30 апреля и 8 мая как сокращенный рабочий день – 7 часов. Посмотрите фрагмент заполненного табеля или скачайте [шаблон.](https://vip.1cult.ru/#/document/118/73094/)

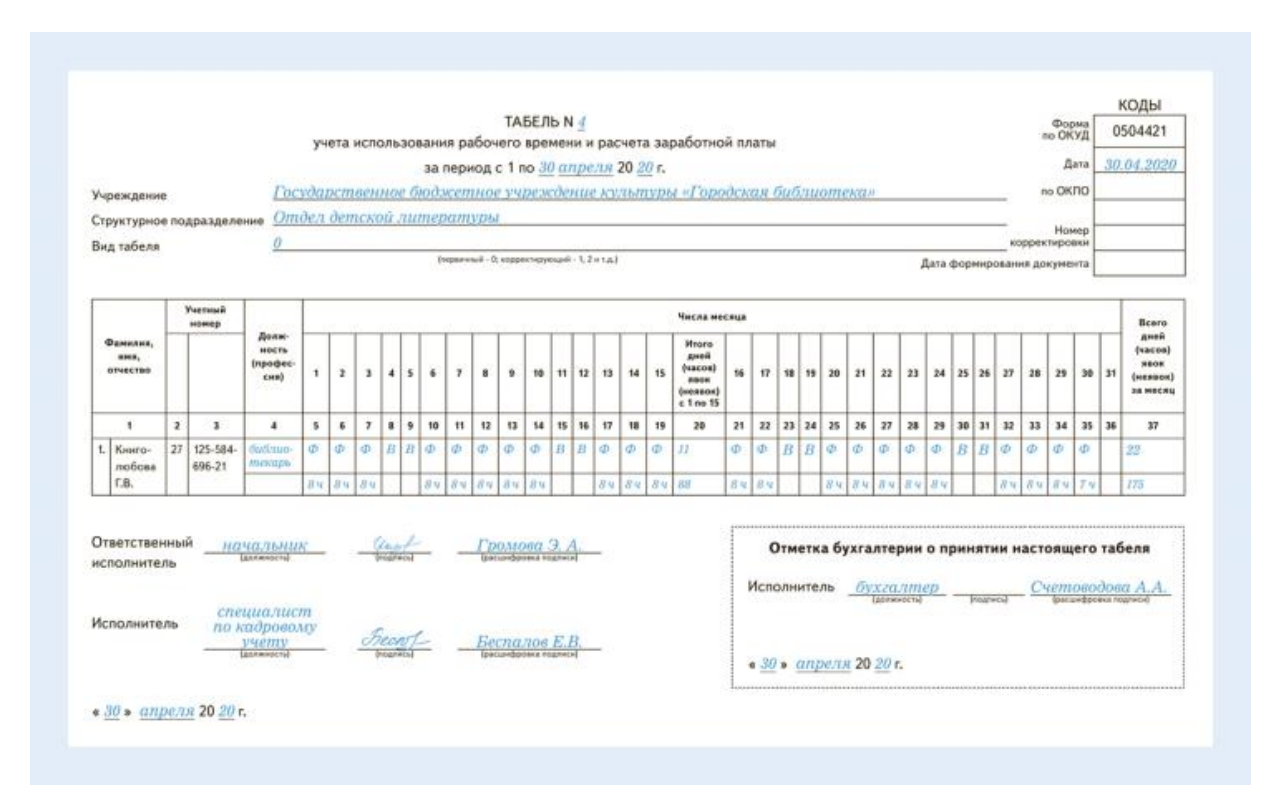

#### Рисунок 1. **Сотрудник трудится удаленно. Фрагмент табеля**

**Сотрудник в нерабочие дни не трудится.** Если сотрудник не работает, то поставить код «Ф» нельзя. Введите новый код, к примеру «НОД» – нерабочий день с сохранением зарплаты. Так как за эти дни сотрудники получат зарплату, как за фактически отработанное время. Аналогичные разъяснения дал Минтруд в [информации от 02.04.2020.](https://vip.1cult.ru/#/document/97/478822/)

Не отмечайте кодом «НОД» выходные дни сотрудника по рабочему графику. Все субботы и воскресенья обозначайте в табеле кодом «В». Хотя весь апрель нерабочий, за выходные дни учреждение не должно сохранять заработок.

Производственный календарь не изменился. Если обозначите выходные дни новым специальным кодом, придется оплатить выходные в повышенном размере по нормам [статьи 153 ТК.](https://vip.1cult.ru/#/document/99/901807664/XA00M7I2MF/)

Не обязательно указывать ли в строке под новым кодом количество часов, которые сотрудник должен был отработать. Поскольку он не отрабатывает часы, вы просто принимаете условное обозначение за условно рабочий день В любом случае ошибки не будет. Посмотрите фрагмент заполненного табеля или скачайте [шаблон.](https://vip.1cult.ru/#/document/118/73089/)

#### Рисунок 2. **Сотрудник не работал. Фрагмент табеля**

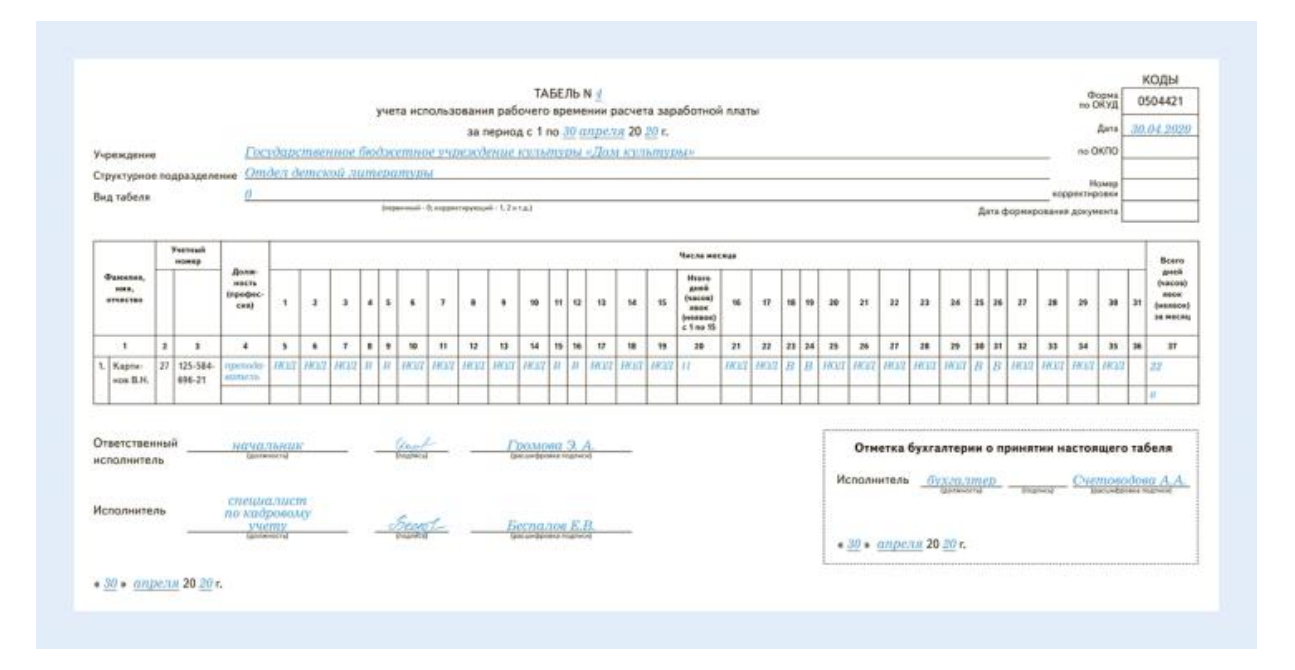

**Сотрудник на больничном в связи с карантином.** День освобождения сотрудника от работы по больничному отмечают в табеле буквенным кодом «Б» – временная нетрудоспособность. Его же применяйте, если сотрудник находился на карантине и врач указал в бюллетене код 03 (карантин).

Пока сотрудник отсутствует и информации о больничном у вас нет, в табеле ставьте «НН» (неявка по невыясненным причинам). Когда получите номер электронного бюллетеня скорректируйте табель.

Устное заявление работника – не основание, чтобы ставить отметку «Б». Безопаснее попросить сотрудника прислать фото больничного листка.

Если работник принесет листок нетрудоспособности, который открыт в одном месте, а закрыт в другом, это не ошибка. Сотрудник мог получить больничный, например, в аэропорту, а закрыть в своей поликлинике. Отразите все дни нетрудоспособности в табеле кодом «Б». Посмотрите фрагмент заполненного табеля или скачайте **шаблон**.

Рисунок 3. **Сотрудник на больничном по карантину. Фрагмент табеля**

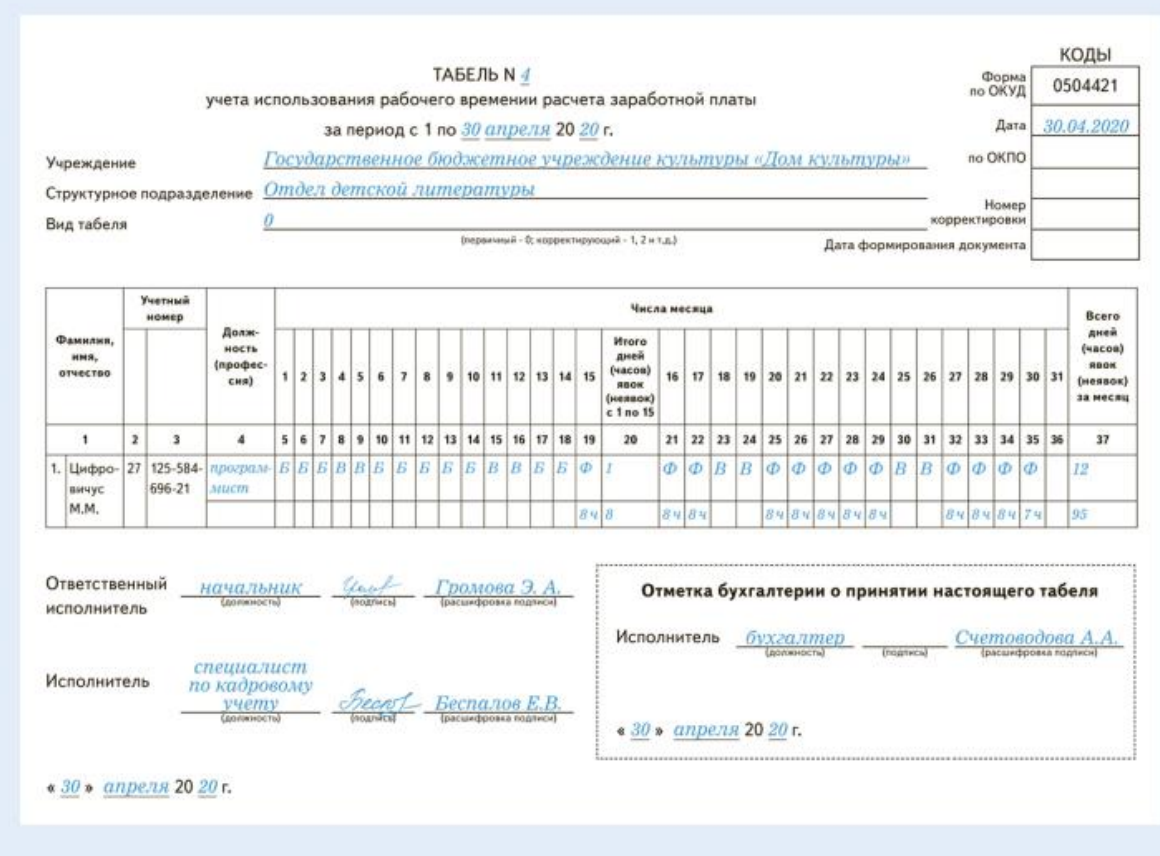

© Материал из Справочной системы «Культура» https://vip.1cult.ru Дата копирования: 13.05.2020